# **CORBA COMMON OBJECT REQUEST BROKER ARCHITECTURE**

# **OVERVIEW OF CORBA, OMG'S OBJECT TECHNOLOGY FOR DISTRIBUTED APPLICATIONS**

1/27 **INDIGOO.COM Peter R. Egli**

# **Contents**

- **1. [What](#page-2-0) [is](#page-2-0) [CORBA?](#page-2-0)**
- **2. [CORBA Elements](#page-3-0)**
- **3. [The CORBA IDL](#page-4-0)**
- **4. [Server Programming Models -](#page-15-0) [How to Implement the Server](#page-15-0)**
- **5. [COS –](#page-20-0) [CORBA Object Services](#page-20-0)**
- **6. [DII –](#page-21-0) [Dynamic Invocation Interface](#page-21-0)**
- **7. [ORB -](#page-22-0) [Object Request Broker](#page-22-0)**
- **8. [Pros and cons of CORBA](#page-26-0)**

# **1. What is CORBA?**

**CORBA: Common Object Request Broker Architecture.**

**CORBA is a distributed object technology.**

**Objects call operations (methods) on other objects, either locally or on a remote objects.**

 **CORBA provides interoperability between vendors and languages (e.g. objects developed in one programming language like C++ may call operations on objects developed in another language like Java).**

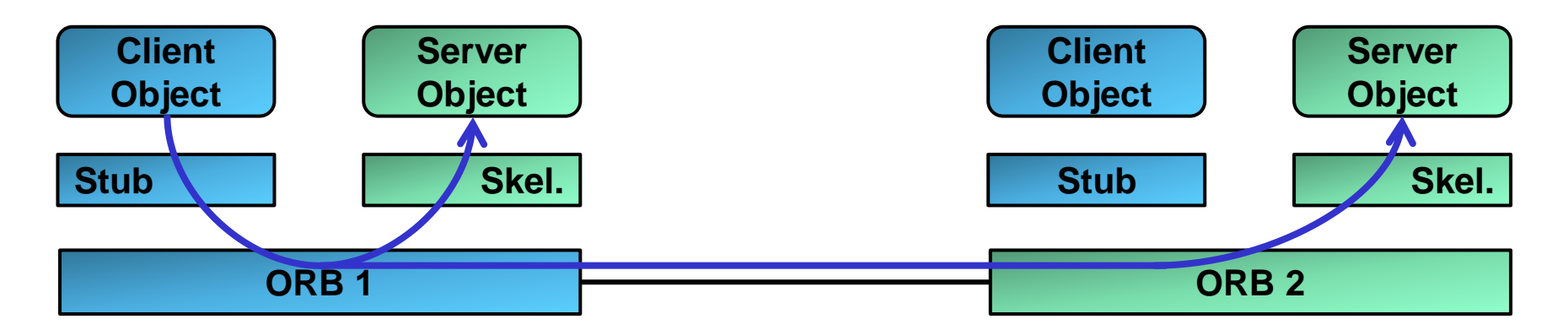

<span id="page-2-0"></span>**Inter-ORB communication uses the GIOP (General Inter-ORB Protocol)**

# **2. CORBA Elements**

### **ORB:**

**The Object Request Broker dispatches operation calls to the right server object.**

### **Stub:**

**The stub is a component that connects the client object to the ORB.**

#### **Skeleton:**

**The skeleton is a server-side component that, like the client stub, connects the server object to the ORB.**

### **GIOP / IIOP:**

**GIOP: General Inter ORB Protocol.**

**IIOP: Internet Inter ORB Protocol.**

<span id="page-3-0"></span>**Communication between ORBs uses a standard protocol. GIOP is a general interoperability protocol while IIOP, a variant of GIOP, is used in TCP/IP based networks.**

# **3. The CORBA IDL (1/11)**

**IDL (Interface Description Language) defines an object interface in an abstract and implementation neutral way.**

**The IDL of an object represents an interface contract. This separates interface definition from the interface implementation.**

**The IDL compiler generates stub / skeleton code for specific languages (=language mapping or language binding).**

**Language mappings exist for a range of languages (Java, C++, Python, Ruby, COBOL etc.).**

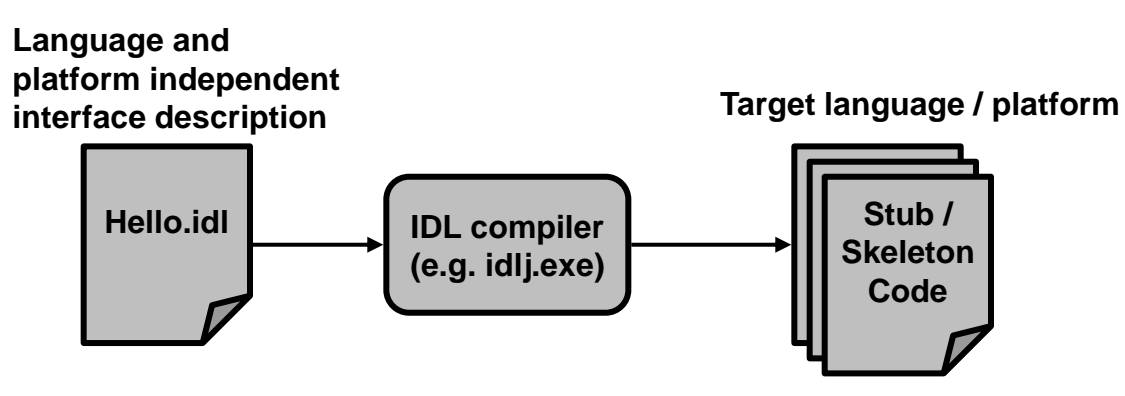

**E.g. Java:**

**idlj.exe -fall -td ../HelloServer/src ../../Hello.idl**

#### **E.g. omniORB:**

<span id="page-4-0"></span>**omniidl.exe -C. -bcxx ..\..\Hello.idl**

# **3. The CORBA IDL (2/11)**

**The syntax of IDL inherited much from the C/C++ programming language.**

#### **Namespace:**

**Keyword module defines a namespace or scope (scoping for avoiding naming conflicts). module can be omitted (the interface then is in the global IDL namespace).**

#### **Example:**

```
//IDL
module HelloApp
{
   interface Hello
 {
     string sayHello();
     oneway void shutdown();
   };
};
```
**The fully qualified name of the interface is HelloApp::Hello (note the scoping operator '::').**

#### **Reopening modules: Modules can appear multiple times in IDL-files. //IDL module HelloApp { interface Hello {...}; ... interface Hello {...}; };**

# **3. The CORBA IDL (3/11)**

### **Main elements of an interface:**

*Operations:*

- **Similar to operations (methods) in classes.**
- **Arguments have classifiers (in, inout, out) for specifying the direction of the**

**argument passing.**

*Attributes:*

**Similar to attributes in classes.**

 **The IDL compiler generates setter and getter functions for each attribute except when it is declared readonly.**

# **Example:**

```
//IDL
module BankSimple {
   typedef float CashAmount; //type definition
   interface Account; //forward declaration
   interface bank {...};
   interface Account {
     readonly attribute string name;
     readonly attribute CashAmount balance; 
     void deposit (in CashAmount amount);
     void withdraw (in CashAmount amount);
  }; 
};
```
# **3. The CORBA IDL (4/11)**

#### **IDL exceptions:**

**There are 2 types of exceptions:**

- **a. System exceptions defined by CORBA (may be thrown at any time).**
- **b. User defined exceptions (operations may throw multiple exceptions).**

### **Example:**

```
//IDL
module BankSimple {
   typedef float CashAmount; //type definition required so it can be used as operation argument
   interface Account {
     exception InsufficientFunds {
       string reason;
     };
     exception AccountBlocked {
       string reason;
     };
     void withdraw(in CashAmount amount)
       raises(InsufficientFunds, AccountBlocked);
     ...
   };
};
```
### **IDL includes:**

**The #include statement allows importing other IDL files:**

```
// IDL
#include <BaseInterface.idl>
...
```
# **3. The CORBA IDL (5/11)**

**IDL operation invocation semantics:**

**IDL supports 2 operation invocation semantics:**

#### *A. Synchronous:*

**In synchronous operation calls, the caller is blocked until the operation terminates and has returned.**

**Synchronous operations correspond to operation calls on objects.**

#### *B. Oneway:*

**In oneway operation invocations, the client is not blocked during the invocation but may continue with other work (asynchronous operation).**

**E.g. oneway operations may be used to send logging information to a log server where it is not necessary to wait for the operation to complete.**

**N.B.: In oneway operations, there is no feedback to the client if the operation succeeded or failed.**

```
//IDL
module BankSimple
{ ... 
    interface Account {
        oneway void notice(in string text);
 ...
    };
};
```
# **3. The CORBA IDL (6/11)**

**Passing context information in operations:**

**Contexts allow mapping a set of identifiers to a set of string values. In the code that the IDL compiler generates, the context is passed like an ordinary argument.**

```
//IDL
module BankSimple
{
     ... 
     interface Account {
         void deposit(in CashAmount amount)
         context ("sys_time", "sys_location");
          ...
     };
};
```
#### **Generated code:**

```
public interface AccountOperations
{
    void withdraw (float amount, org.omg.CORBA.Context $context);
}
```
# **3. The CORBA IDL (7/11)**

**IDL interface inheritance:**

**Interfaces may inherit all operations and attributes of super-interfaces.**

#### **Multiple inheritance is possible.**

```
// IDL
module BankSimple {
     interface Account {...};
     interface CheckingAccount : Account {...};
     interface SavingsAccount : Account {...};
     interface PremiumAccount : 
         CheckingAccount, SavingsAccount {
         ...
     };
};
```
#### **IDL Object interface type:**

**Object is the "mother of all interfaces" (user defined interfaces implicitly inherit from Object).**

#### **Example interface Object operations:**

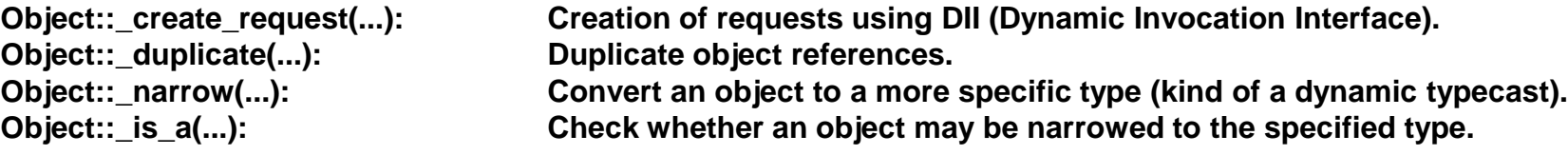

# **3. The CORBA IDL (8/11)**

**IDL forward declarations:**

**Similar to C++, IDL allows forward declarations.**

**Forward declarations are required when interfaces reference each other.**

```
// IDL
module BankSimple {
     interface Account; // Forward declaration of Account
     interface Bank {
         Account create_account (in string name);
         Account find_account (in string name);
     };
     // Full definition of Account.
     interface Account {
       ...
};
```
**Constants in IDL: Like other languages, IDL allows defining constants.**

```
module BankSimple {
     interface Bank {
         const long MaxAccounts = 10000;
         const float Factor = (10.0 - 6.5) * 3.91;
          ...
     };
};
```
# **3. The CORBA IDL (9/11)**

**Standard IDL data types (1/3):**

#### *A. Basic types:*

#### **IDL defines the following basic types.**

**short, unsigned short, long, float, double, char, boolean, octet, any (=arbitrary IDL type)**

#### *B. Complex types:*

#### **IDL complex types are enumerations and structure types.**

```
enum Currency {pound, dollar, yen, franc}; 
struct CustomerDetails {
    string name;
    short age;
};
```
#### *C. Union:* **Unions allow defining the type of a type member based on an argument.**

```
// IDL
struct DateStructure {
   short Day;
   short Month;
   short Year;
};
union Date switch (short) {
    case 1: string stringFormat;
    case 2: long digitalFormat; //if argument short=1 
    default: DateStructure structFormat; //defines the default format
};
```
# **3. The CORBA IDL (10/11)**

**Standard IDL data types (2/3):**

```
D. String:
```
#### **IDL supports bounded and unbounded strings.**

```
//IDL
interface Account {
     // A bounded string with maximum length 10.
     attribute string<10> sortCode;
     // An unbounded string.
     readonly attribute string name;
};
```
#### *E. Sequence:*

**A sequence is similar to a one-dimensional array. Again there are bounded and unbounded sequences. A sequence must be defined as a type before being used as an argument in an operation or attribute.**

```
// IDL
module BankSimple {
     struct LimitedAccounts {
         string bankSortCode<10>;
         // Maximum length of sequence is 50.
         sequence<Account, 50> accounts;
     }; 
     struct UnlimitedAccounts {
         string bankSortCode<10>;
         // No maximum length of sequence.
         sequence<Account> accounts;
     };
};
```

```
// IDL
   module BankSimple {
     typedef sequence<string> CustomerSeq;
     interface Account {
       void getCustomerList(out CustomerSeq names);
 ...
       }; 
     };
```
# **3. The CORBA IDL (11/11)**

**Standard IDL data types (3/3):**

*F. Array:*

**Arrays are always fixed-size.**

**Arrays may be multi-dimensional.**

**Like sequences, arrays must be defined as typedef before being used as attributes or operation arguments.**

```
//IDL
struct CustomerAccountInfo {
     string name;
    Account accounts[3];
};
typedef Account AccountArray[100];
interface Bank {
     readonly attribute AccountArray accounts;
};
```
### *G. Fixed:*

**Fixed point numbers are represented as a tuple {digit, scale}. Digit is the length of the number, while scale defines the position of the decimal point.**

```
module BankSimple {
     typedef fixed<10,4> ExchangeRate; //range: (+/-)999999.9999
     struct Rates {
         ExchangeRate USRate;
         ExchangeRate UKRate;
         ExchangeRate IRRate;
     };
};
```
# **4. Server Programming Models - How to Implement the Server (1/5)**

**Over time, different ways of implementation emerged for the server side of the interface defined in the IDL.**

**A. POA model versus ImplBase model (deprecated):**

**POA (Portable Object Adaptor) provides a standard interface for object implementations (portability of servants across different vendors).**

**POA allows 1 servant instance to serve multiple object identities (POA dispatches request to the right servant object).**

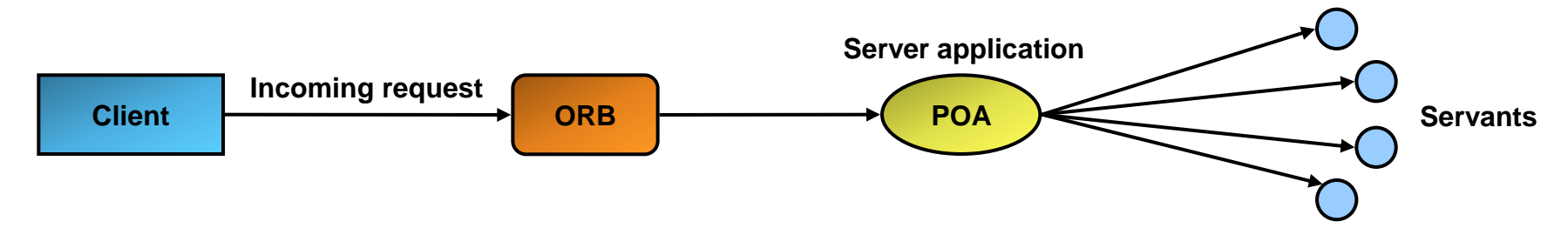

**ImplBase is less portable since it does not use a standard interface. The ImplBase model is now deprecated in favor of POA. Server application**

<span id="page-15-0"></span>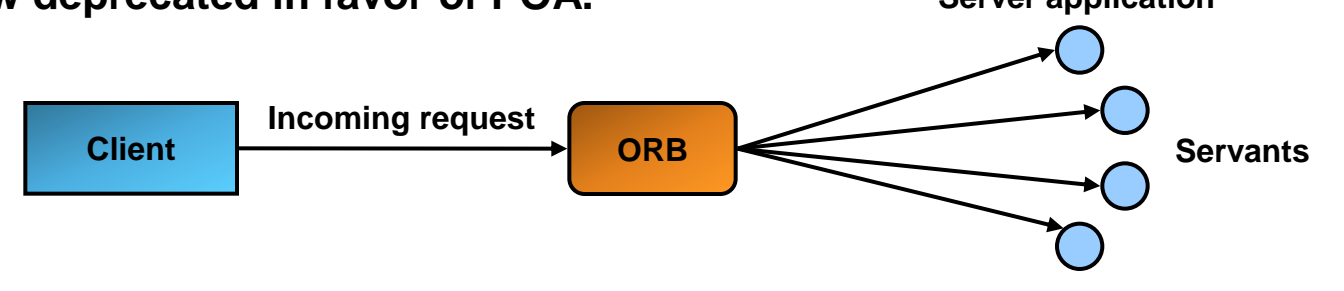

# **4. Server Programming Models - How to Implement the Server (2/5)**

**B. Inheritance versus delegation (tie):**

**In the inheritance model, a servant object implements either the ImplBase (deprecated) or POA base class.**

**In the delegation model, the IDL interface is implemented with 2 classes:**

- **a. IDL-generated tie-class that dispatches requests to a delegate**
- **b. User-defined implementation class (delegate)**

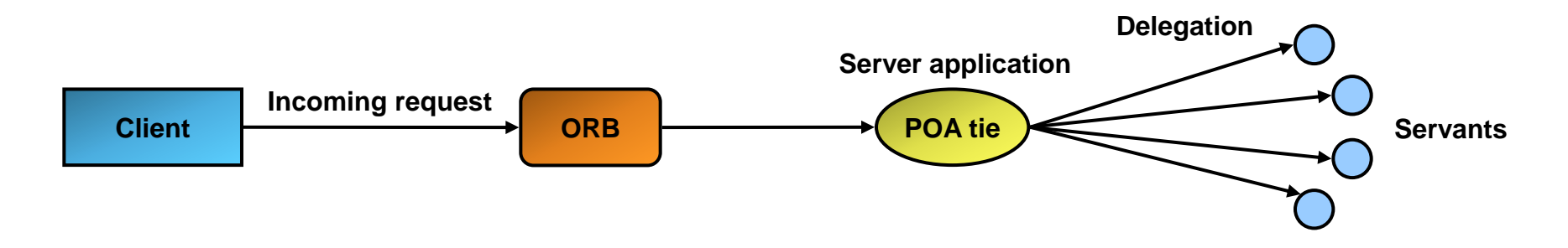

#### **Combining POA/ImplBase with Inheritance/Delegation: POA and ImplBase can be combined with inheritance and delegation.**

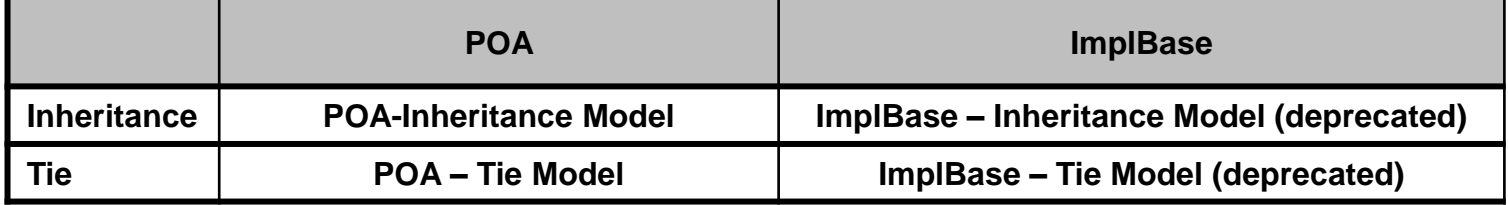

### **4. Server Programming Models - How to Implement the Server (3/5) ImplBase-Inheritance Model (deprecated):**

**The server (servant) class directly implements ImplBase class (\_HelloImplBase in the example).**

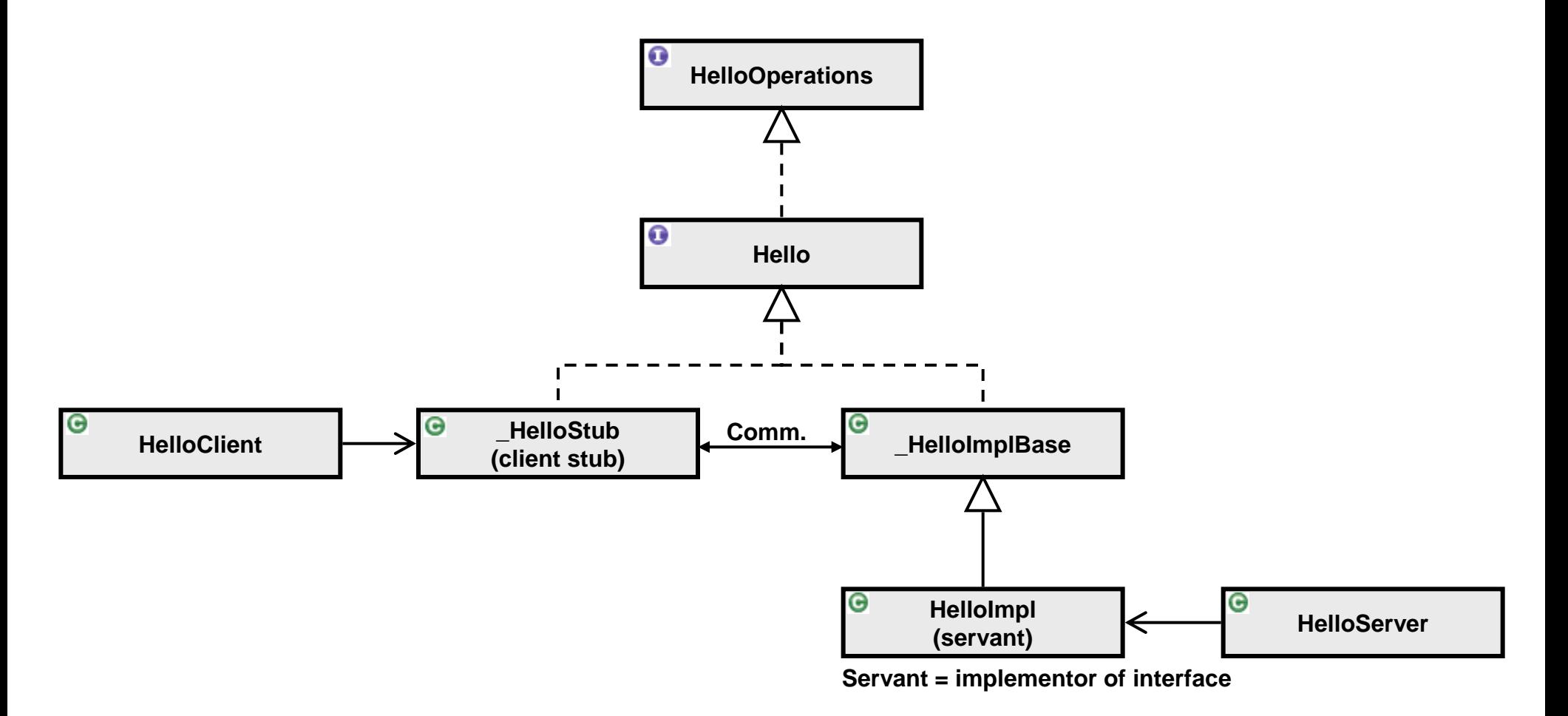

### **4. Server Programming Models - How to Implement the Server (4/5) POA Inheritance Model:**

**The POA is the standard interface for connecting servants to the ORB.**

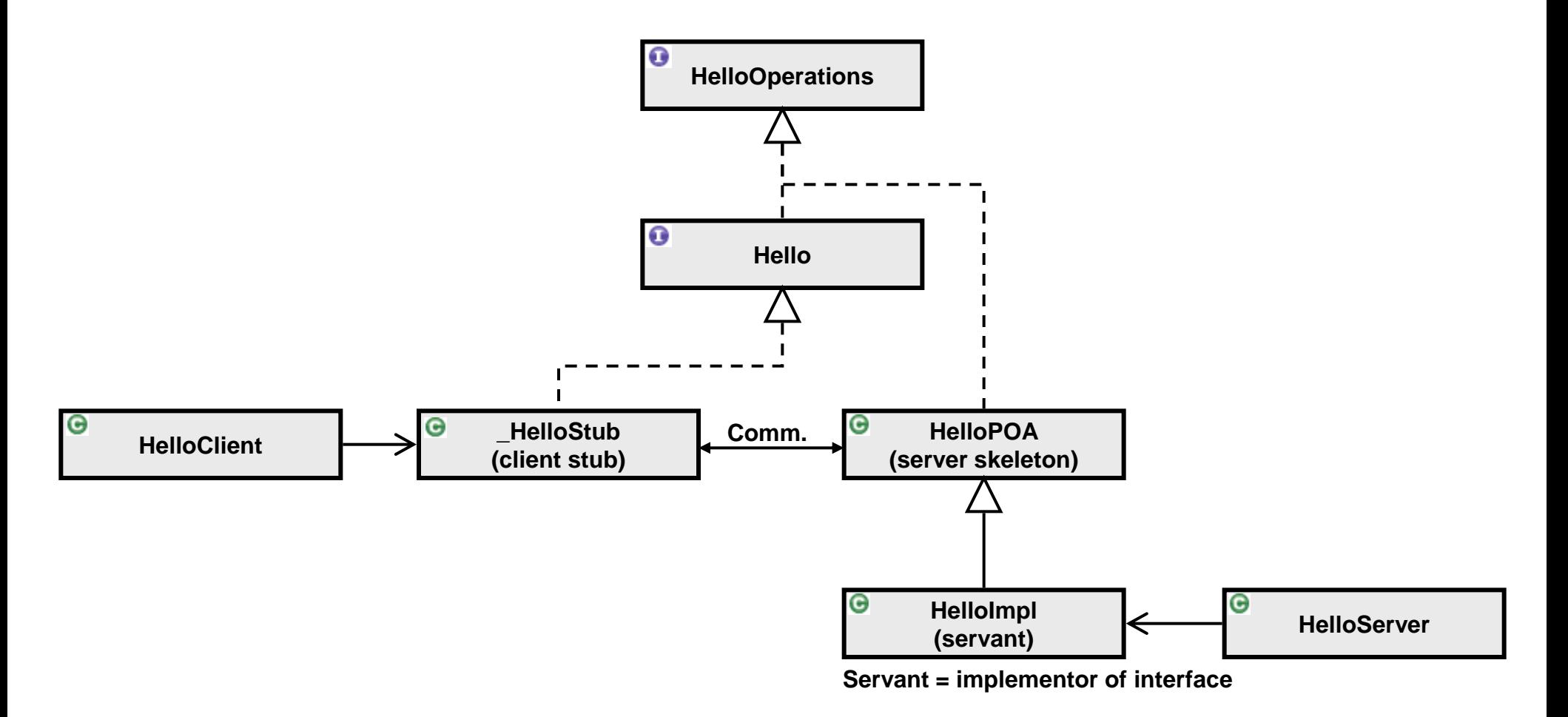

# **4. Server Programming Models - How to Implement the Server (5/5) POA/Tie Model:**

**The POA-Tie dispatches requests to servant delegates.**

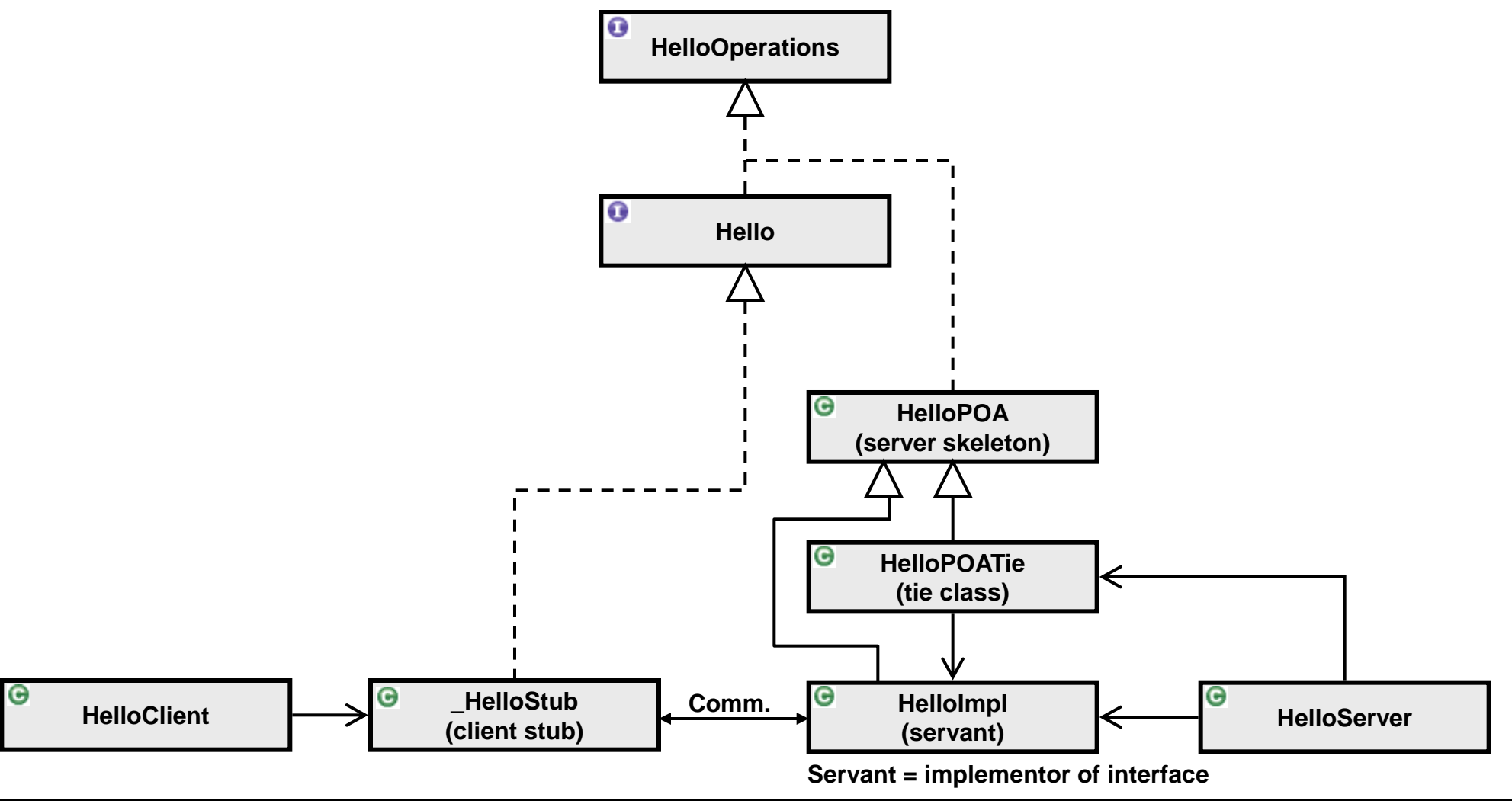

# **5. COS – CORBA Object Services**

**COS defines additional services that extend the CORBA 2.0 standard.**

**These service are, however, rarely used in practice.**

<span id="page-20-0"></span>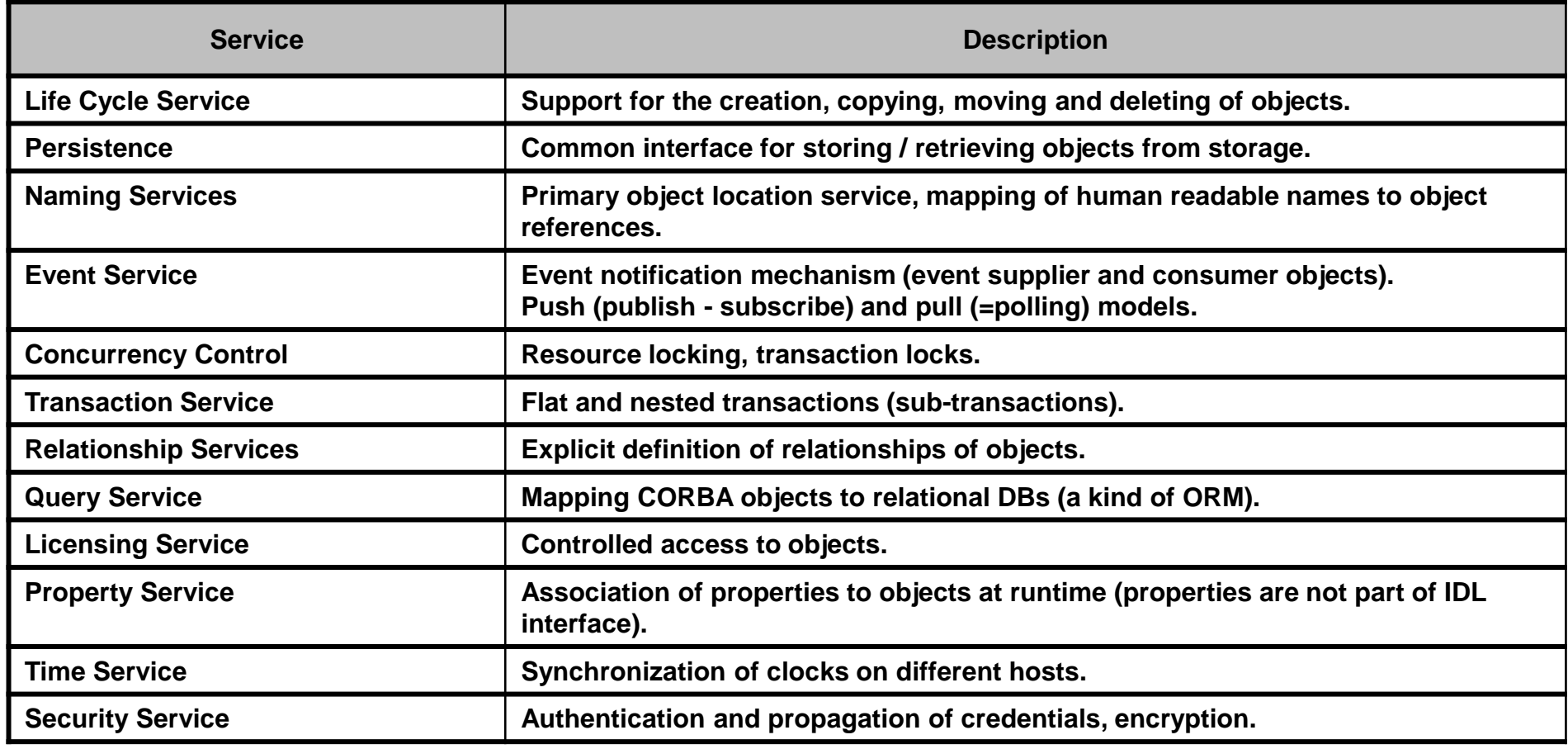

# **6. DII – Dynamic Invocation Interface**

**Static invocation:**

**In a static invocation, a call of an operation is performed through a client stub.**

**The client stub needs to be linked to the client (thus client stub must be available @ compile time).**

### **Dynamic invocation with DII:**

**The dynamic invocation does not need or use a client stub but dynamically (@ run-time) constructs a client stub (=proxy object).**

**DII allows calling operations on objects that are not known @ client compile time.**

**From the server point of view, DII is identical to static invocation.**

**DII uses the IFR (InterFace Repository = central registry for interfaces) for locating the right server object.**

<span id="page-21-0"></span>**DSI – Dynamic Skeleton Interface: DSI is the server-side equivalent of DII.**

# **7. ORB - Object Request Broker (1/4)**

**ORB functions:**

- **A. Object location (providing client location transparency)**
- **B. Data marshaling**
- **C. Server side: Deliver requests to objects (=servants)**
- **D. Client side: Return output values back to the client**

#### **ORB-Interoperability:**

**Interoperability between ORBs can be achieved with:**

- **a. Employing ORBs that use the standard protocol GIOP (General Inter-ORB Protocol)**
	- → **IIOP** (Internet Inter-ORB Protocol) is a variant of GIOP
	- **GIOP / IIOP uses interoperable object identifiers (IOR: Interoperable Object Reference)**

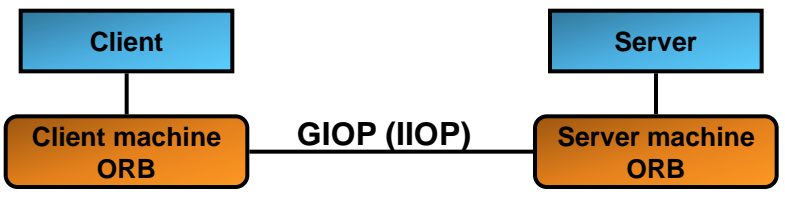

**b. Use of bridges between different ORB-protocols**

<span id="page-22-0"></span>**Bridges translate from one ORB-protocol to another**

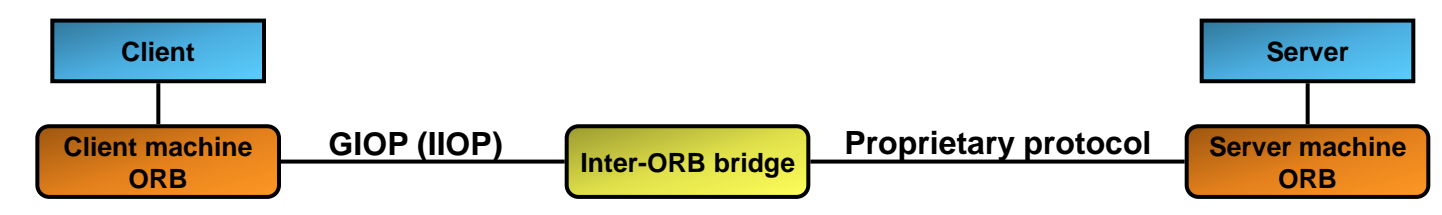

# **7. ORB - Object Request Broker (2/4)**

**What is location transparency?**

**The location of remote objects (in which server they live) is hidden to the client application. But: The location must be known to the client's ORB instance.**

#### **How to locate (find) remote objects:**

**1. Via direct ORB-connection:**

```
 ORB orb = ORB.init("-ORBInitialPort 1234 -ORBInitialHost RemoteHost", null);
 org.omg.CORBA.Object objRef = orb.resolve_initial_references("NameService");
 NamingContext ncRef = NamingContextHelper.narrow(objRef);
 NameComponent nc = new NameComponent("Hello", "");
 NameComponent path[] = {nc};
 Hello helloImpl = HelloHelper.narrow(ncRef.resolve(path));
```
**Argument in ORB.init() specifies remote host and port.**

**Not true location transparency (remote host address must be passed into client application).**

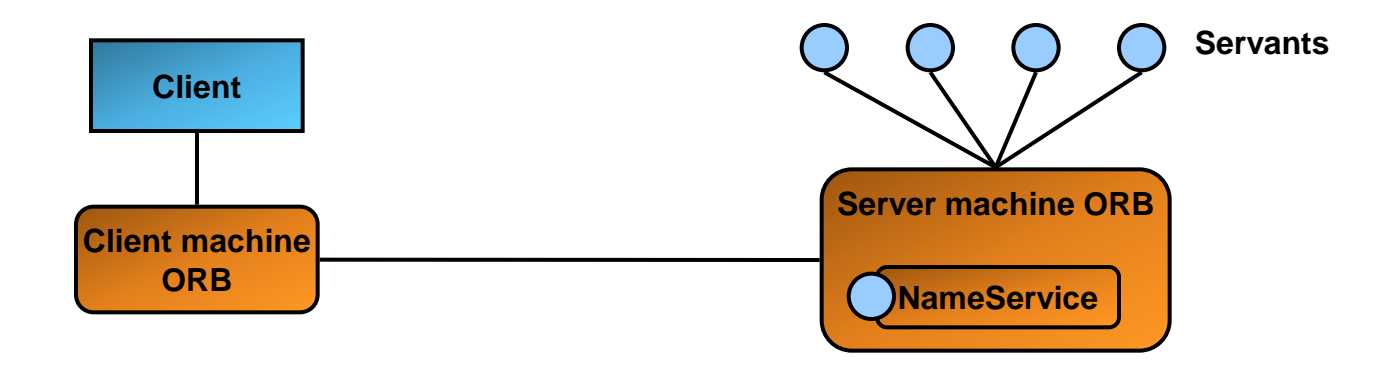

# **7. ORB - Object Request Broker (3/4)**

#### **2. Use naming service:**

```
ORB orb1 = ORB.init("-ORBInitialPort 10001 -ORBInitialHost orbhost1.net", null);
// Initialize another ORB reference
ORB orb2 = ORB.init("-ORBInitialPort 10002 -ORBInitialHost orbhost2.net", null);
// Get references to the Naming Services
org.omg.CORBA.Object nc1Ref = orb1.resolve_initial_references("NameService");
org.omg.CORBA.Object nc2Ref = orb2.resolve_initial_references("NameService");
```
**// Narrow the Naming Service references to NamingContexts and use them ...**

 **The client still has to deal with multiple remote naming service objects (1 for each remote ORB).**

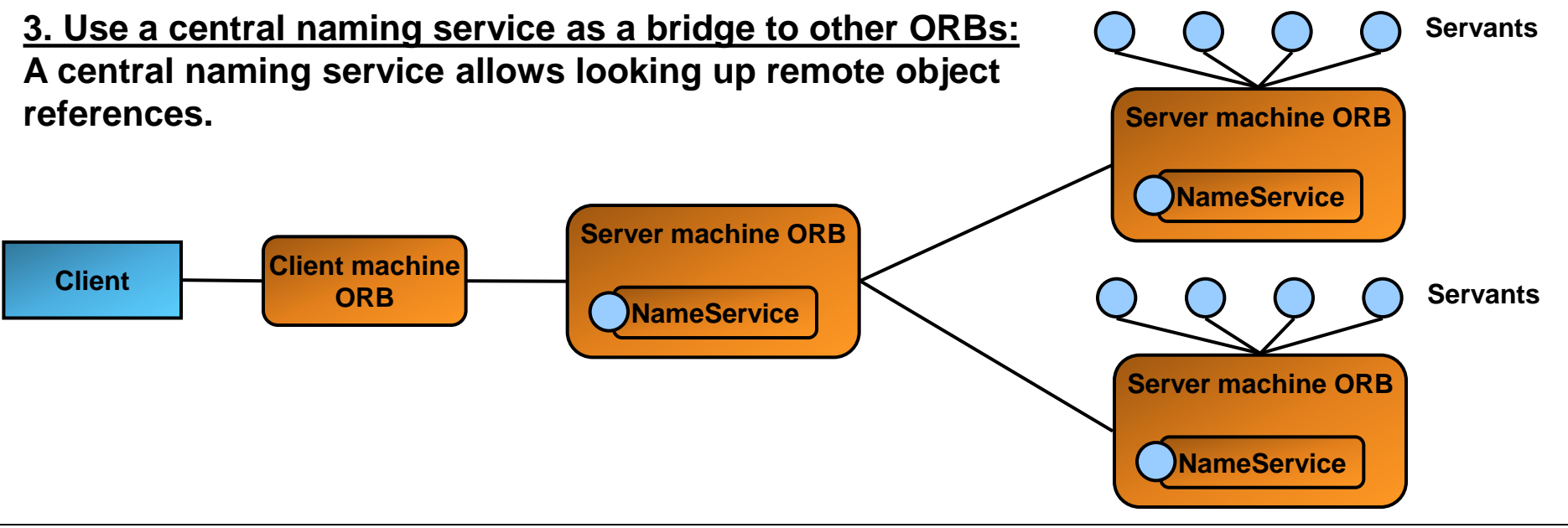

# **7. ORB - Object Request Broker (4/4)**

**4. Use IOR – Interoperable Object References:**

**IORs are stringified object references.**

**IORs contain information about the remote object in order to:**

- **a. locate the remote object's home ORB (address, port)**
- **b. construct a local stub from the string representation**

#### **The IOR can be obtained as follows:**

```
 ORB orb = ORB.init(args, null);
 HelloImpl helloImpl = new HelloImpl();
 helloImpl.setORB(orb); 
 orb.object_to_string(helloImpl)
```
### **An IOR looks like:**

**IOR:000000000000001749444c3a48656c6c6f4170702f48656c6c6f3a312e30000000000001000000000000006e000102000000000d3137322e32302 e39322e353100000ed000000019afabcb00000000024b3bc3e80000000800000000000000001400000000000002000000010000002000000000000100 0100000002050100010001002000010109000000010001010000000026000000020002**

### **The IOR must be passed to client in some way (web page, web service etc.).**

# **8. Pros and cons of CORBA**

**Language independence (different mappings defined, e.g. C++, Java, Python, COBOL)**

**OS independence** 

**Viable integration technology for heterogenous legacy systems**

**G** Strong data typing

**Complex standard, difficult to implement for CORBA product vendors**

**Too complex to use compared to the features and services it provides**

**"Firewall-unfriendly" because CORBA (IIOP) uses arbitrary TCP ports**

<span id="page-26-0"></span>**Lack of security**